# **STT - Servizi Telematici TEAMSYSTEM**

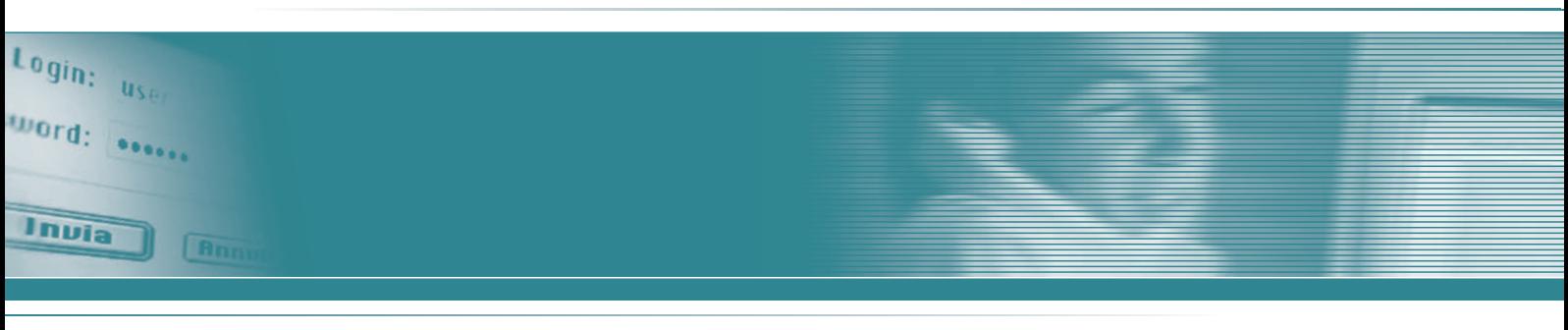

Tutti gli adempimenti conformi ad INFOCAMERE in un unico software

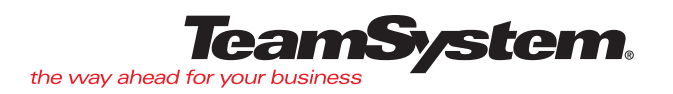

### **Perché STT:**

è entrato in vigore l'obbligo di presentare gli atti ed i documenti relativi al Registro delle Imprese in via telematica, in ottemperanza al dettato della L. 340/2000 La procedura STT si interpone fra l'utente (commercialista, associazione, ecc….) e l'ente (camera di commercio), al fine di automatizzare, razionalizzare e velocizzare l'intera gestione dei flussi di interscambio di informazioni tra i due. Focus principale della procedura è la gestione pratica (iscrizione, variazione, denuncia) in modo completo ed il relativo inoltro in modalità telematica.

Lo sviluppo dei servizi telematici farà sì che molti adempimenti con diversi enti pubblici e privati dovranno essere trasmessi con questa modalità. Per questo TeamSystem ha già allo studio l'integrazione per gli adempimenti con gli uffici IVA, INPS, Banche, ecc.

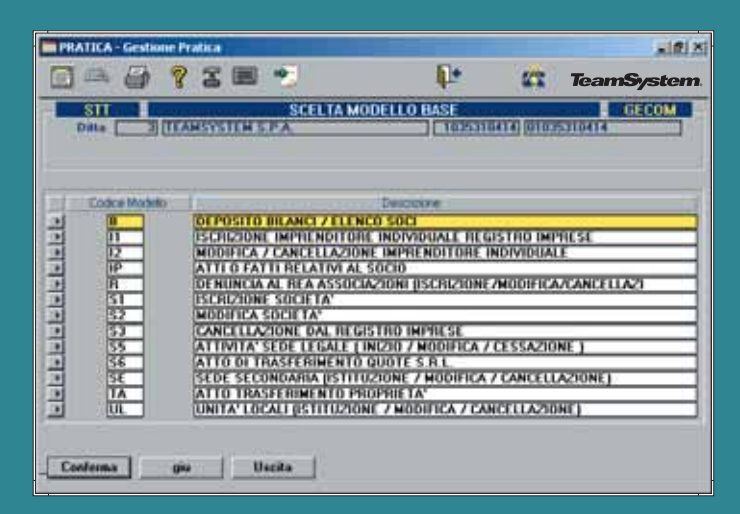

Maschera generale di selezione del tipo pratica/modello da presentare

**MPRATICA - Gesta** 

e Pratica

### **Perché TEAMSYSTEM:**

STT integra in un solo software tutte le funzionalità necessarie per adempiere agli obblighi previsti:

- è integrato agli archivi GECOM e quindi 1 NON RICHIEDE CARICAMENTO DI DATI GIÀ PRESENTI IN ANAGRAFICA E IN BILANCIO;
- 2 integra in sé tutte le funzionalità dei software proprietari INFOCAMERE, e quindi non è necessario passare attraverso diversi programmi;
- è assistito ed aggiornato da TeamSystem e dai suoi 3 Software Partner.

#### **STT comprende:**

- IL SOFTWARE;
- IL MANUALE D'USO ED I RIFERIMENTI NORMATIVI;
- IL CORSO ALL'UTILIZZO EROGATO DA PERSONALE **ESPERTO**
- sono inoltre disponibili:
- LA SMARTCARD;
- IL CREDITO PER L'ACCESSO AI SERVIZI INFOCAMERE;
- LA POSSIBILITA' DI STAMPA DEI CERTIFICATI CCIAA DIRETTAMENTE PRESSO LO STUDIO.

#### 日画面  $250$ n+ **D'S** TeamSectem **E GECOM**  $\overline{\text{SIT}}$ **ILESSONIERS Movement Professor MODIFICA SOCIETA"**<br>ACTIVO FATTI RELATIVI AL SOCIO<br>OCEDOSTO DILANCI Z ELENCO SOCI<br>TSCRIZODIE NIPREMOTORE INOVIDUALE REGISTRO MPR<br>OCEDOSTO DILANCI Z ELENCO SOCI<br>MODIFICA Z CAREL LOCSONE INFILEROTORE INOVIDUALE<br>MODIFICA Z CA ū **플립 라이커 카메리** e aleman<br>L'IVA (franc<br>L'IVA (franc<br>L'IVA (franc ā 888888 E Conferma Annulla que Nuovo Telenatico Uscita

**RIALIST** 

Maschera di selezione di pratiche già presenti per una ditta e per caricamento nuova pratica

### **Prerequisiti HARDWARE**

- È necessario disporre di una delle seguenti configurazioni:
- **Postazione STAND ALONE Windows**
- **Rete Windows**
- **Rete con server UNIX/AIX/LINUX e Client Windows**

#### **STT garantisce tutte le funzionalità necessarie:**

**Gestione di Allegati** (generazione di documenti in formato PDF per la spedizione, ad esempio bilanci, o generazione di documenti cartacei acquisiti mediante scanner da allegare alle pratiche). Portable Document Format (PDF) è lo standard de facto per la distribuzione di documenti in tutto il mondo. Il formato PDF è un formato di file universale che preserva tutte le font, la formattazione, i colori e le immagini di qualsiasi documento sorgente, indipendentemente dall'applicazione e dalla piattaforma usate per crearlo. **Firma digitale** (apposizione della firma ai documenti da inviare precedentemente generati); la firma digitale può essere definita l'equivalente elettronico di una tradizionale firma apposta su carta, assumendone lo stesso valore legale. E' associata stabilmente al documento informatico e lo arricchisce di informazioni che attestano con certezza l'integrità, l'autenticità e la non ripudiabilità dello stesso.

**Trasmissione telematica** (creazione dei files di spedizione documenti secondo le direttive delle CCIAA e loro successivo invio)

**La spedizione delle Pratiche** (una volta che una qualsiasi pratica è stata compilata e ne è stato prodotto il relativo file, deve essere spedita ad InfoCamere tramite l'apposito software "TELEMACO" affinché sia validata).

**Gestione dati** (caricamento e scelta della pratica, caricamento dei dati già presenti negli archivi GECOM, ecc).

**Importazione/Esportazione dati** (acquisizione di dati da fonti esterne per minimizzare il lavoro manuale **Controlli e statistiche** (interrogazioni sulle pratiche, sul loro stato, stampe, ecc).

**Storicizzazione** (archiviazione delle pratiche per successivi utilizzi o interrogazioni)

## **Smart Card:**

L'elemento di rilievo del sistema firma è rappresentato dal certificato digitale di sottoscrizione che InfoCamere, nel suo ruolo di Ente Certificatore, rilascia al titolare di una **smart card**. Il certificato di sottoscrizione è un file generato seguendo precise indicazioni e standard stabiliti per legge (al suo interno sono conservate informazioni che riguardano l'identità del titolare, la chiave pubblica attribuitagli al momento del rilascio, il periodo di validità del certificato stesso oltre ai dati dell'Ente Certificatore InfoCamere). Il certificato digitale di un titolare, una volta entrato a far parte dell'elenco pubblico dei certificati tenuto dall'Ente Certificatore, garantisce la corrispondenza tra la chiave pubblica e l'identità del titolare.

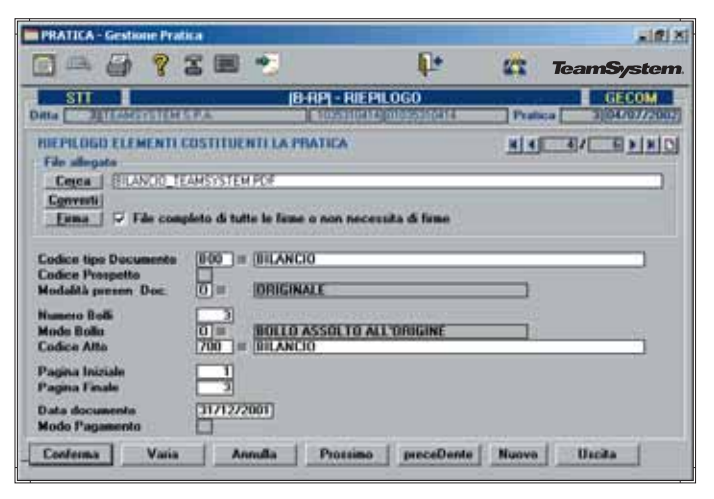

Pratica bilancio/elenco soci - modello B: maschera di selezione riquadri per variazione di quelli già compilati o aggiunta di nuovi

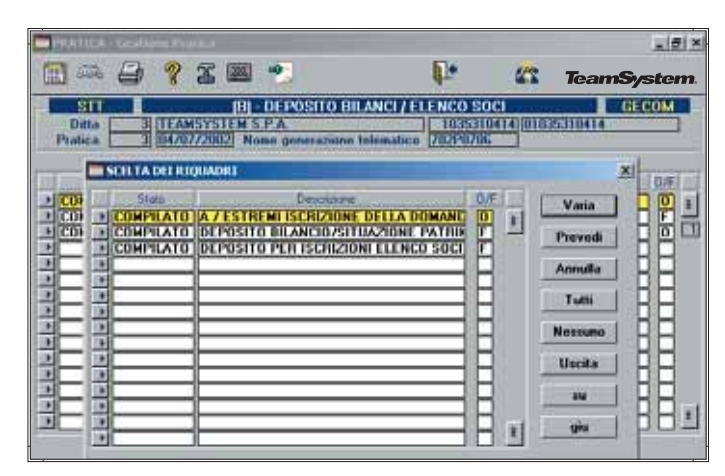

Pratica bilancio/elenco soci - modello di riepilogo: selezione degli allegati, conversione documenti in "pdf", firma digitale dei documenti

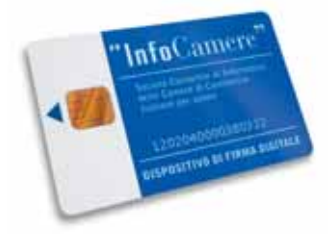

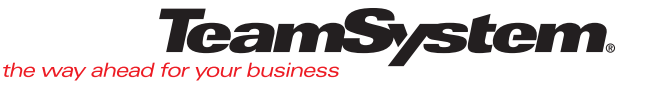

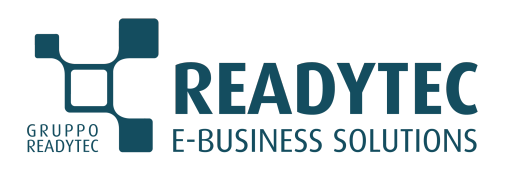

#### **Readytec S.p.A.**

*Sede Legale e Operativa* 53043 CHIUSI (SI) Via della Fontina, 2 Tel. 0578 23211 Fax 0578 232225 info@readytec.it - www.readytec.it *Filiali Operative* FIRENZE COLLE DI VAL D'ELSA (SI) ROMA AREZZO

#### **Readytec Milano Srl**

*Sede Legale e Operativa* 20131 MILANO Via A. Catalani, 35 Tel. 02 26886111 Fax 02 26886112 info@readytecmilano.it - www.readytecmilano.it

*Filiale Operativa* CARATE BRIANZA (MB)